**二、股票开户流程是怎么操作的?大概要多长时间?**

 $\sim$ 

**开通股票要多久、买股票开户需要多长时间-股识吧**

8 30 -11 30 13 -16 8 30 -21

 $2\,$ 

 $\mathcal{A}(\mathcal{A})=\mathcal{A}(\mathcal{A})$ 

 $\lambda$ 

 $4.$ 

 $8.$ 

 $6.$ 

 $10$ 

 $5.$ 

 $7.$ 

 $9.$ 

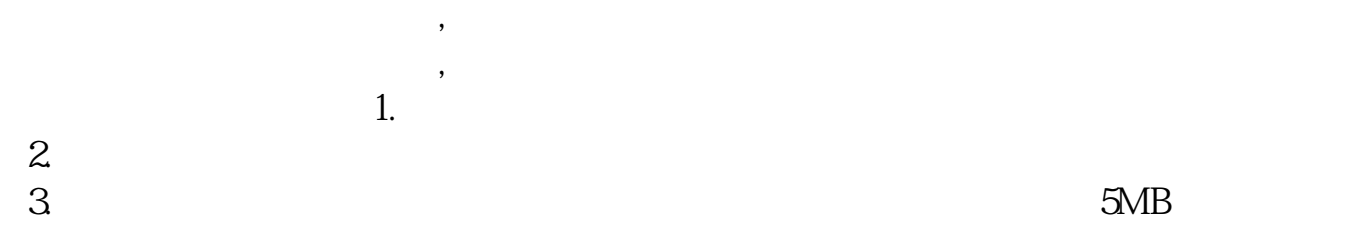

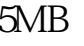

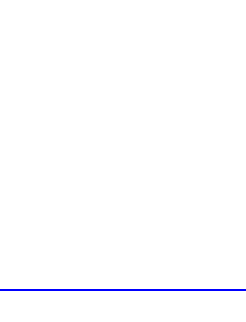

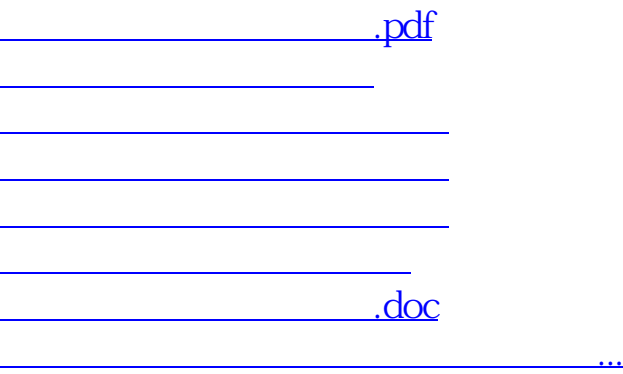

<https://www.gupiaozhishiba.com/chapter/7483.html>